## <span id="page-0-0"></span>Exploring C++

## Alice E. Fischer

University of New Haven

January 2009 (Revised to February 27, 2016)

Copyright C<sub>2009</sub>

by Alice E. Fischer

All rights reserved. No part of this manuscript may be reproduced, stored in a retrieval system, or transmitted, in any form or by any means, electronic, mechanical, photocopying, recording, or otherwise, without the prior written permission of the authors.

## **Contents**

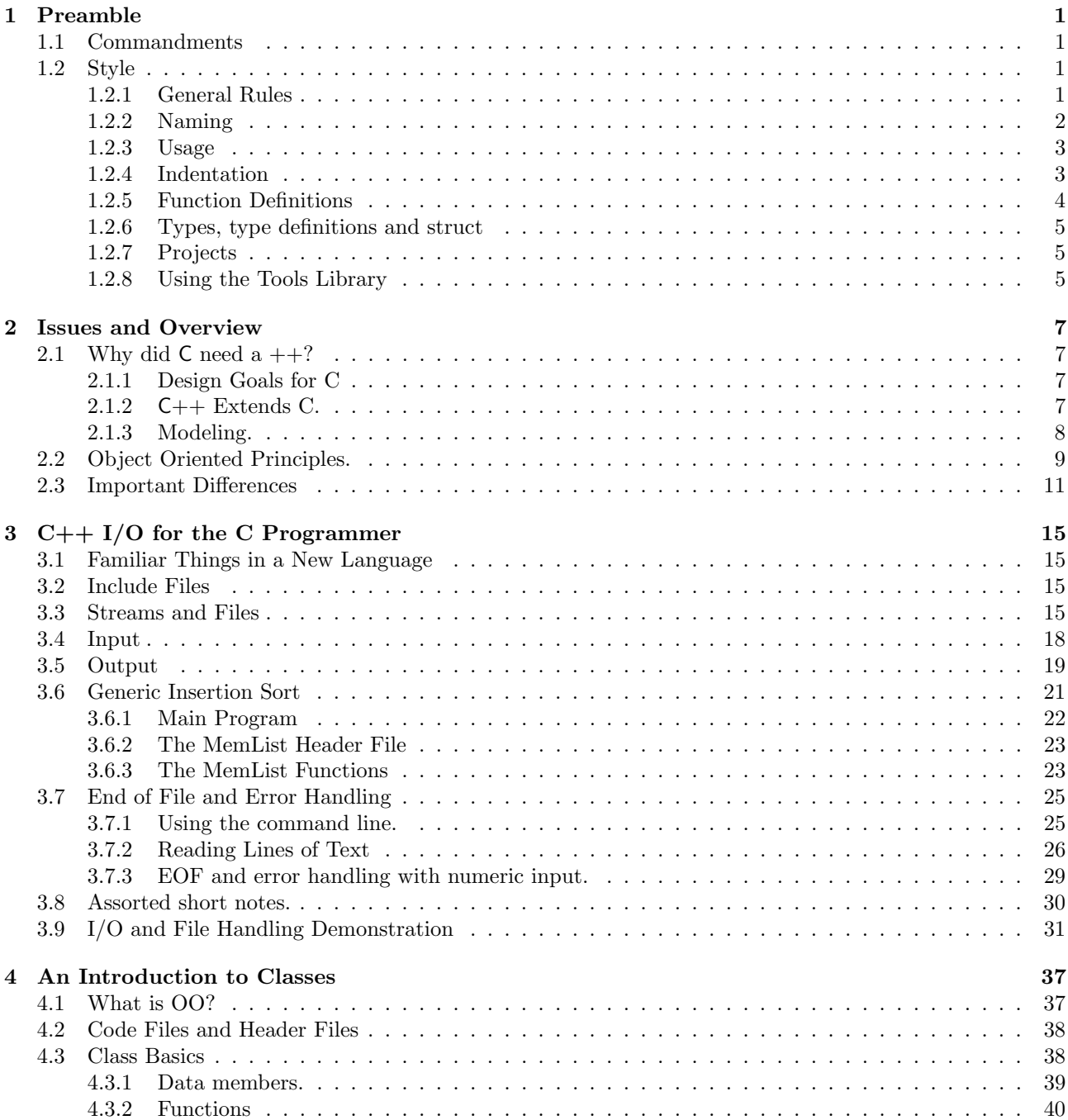

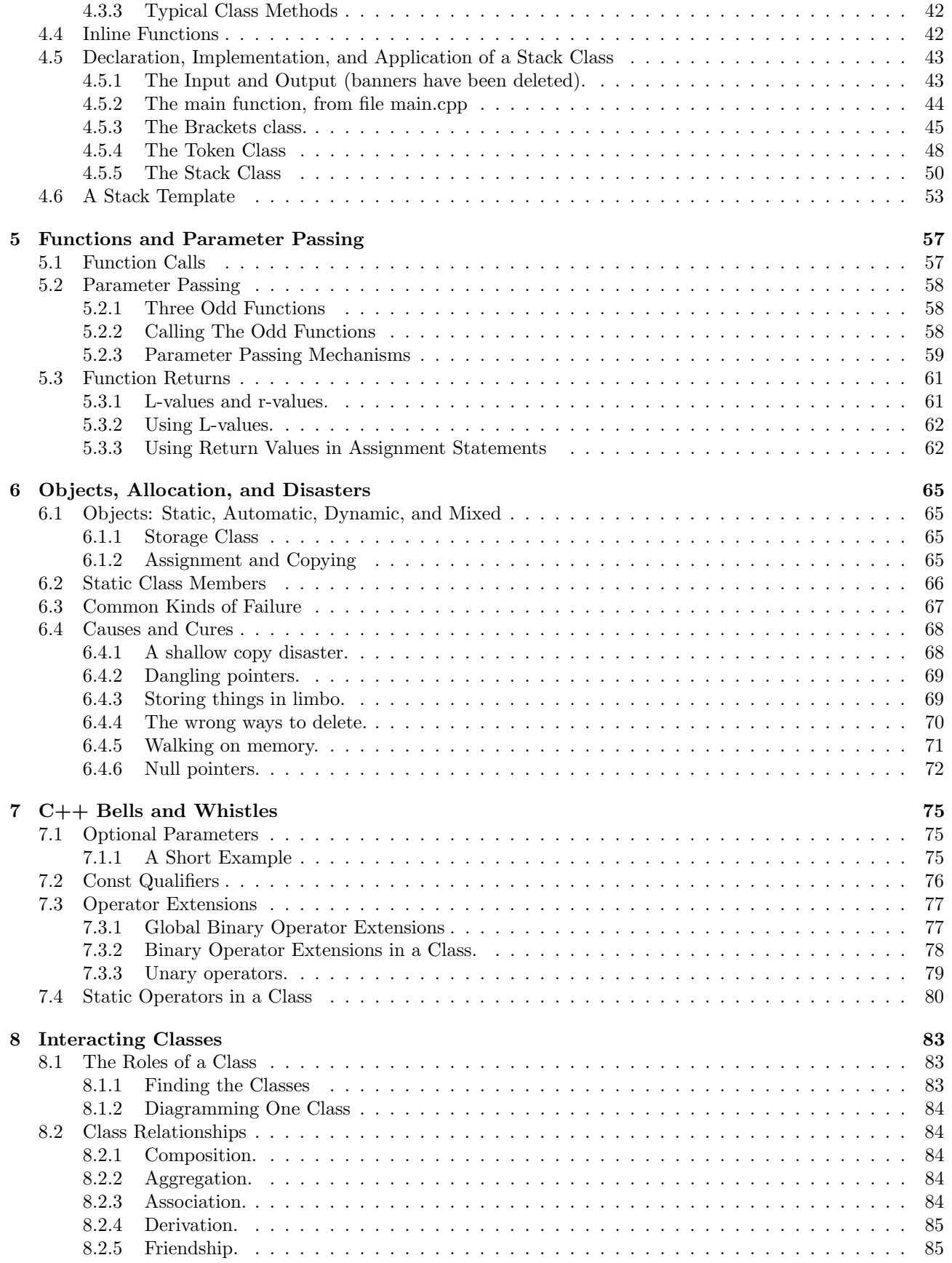

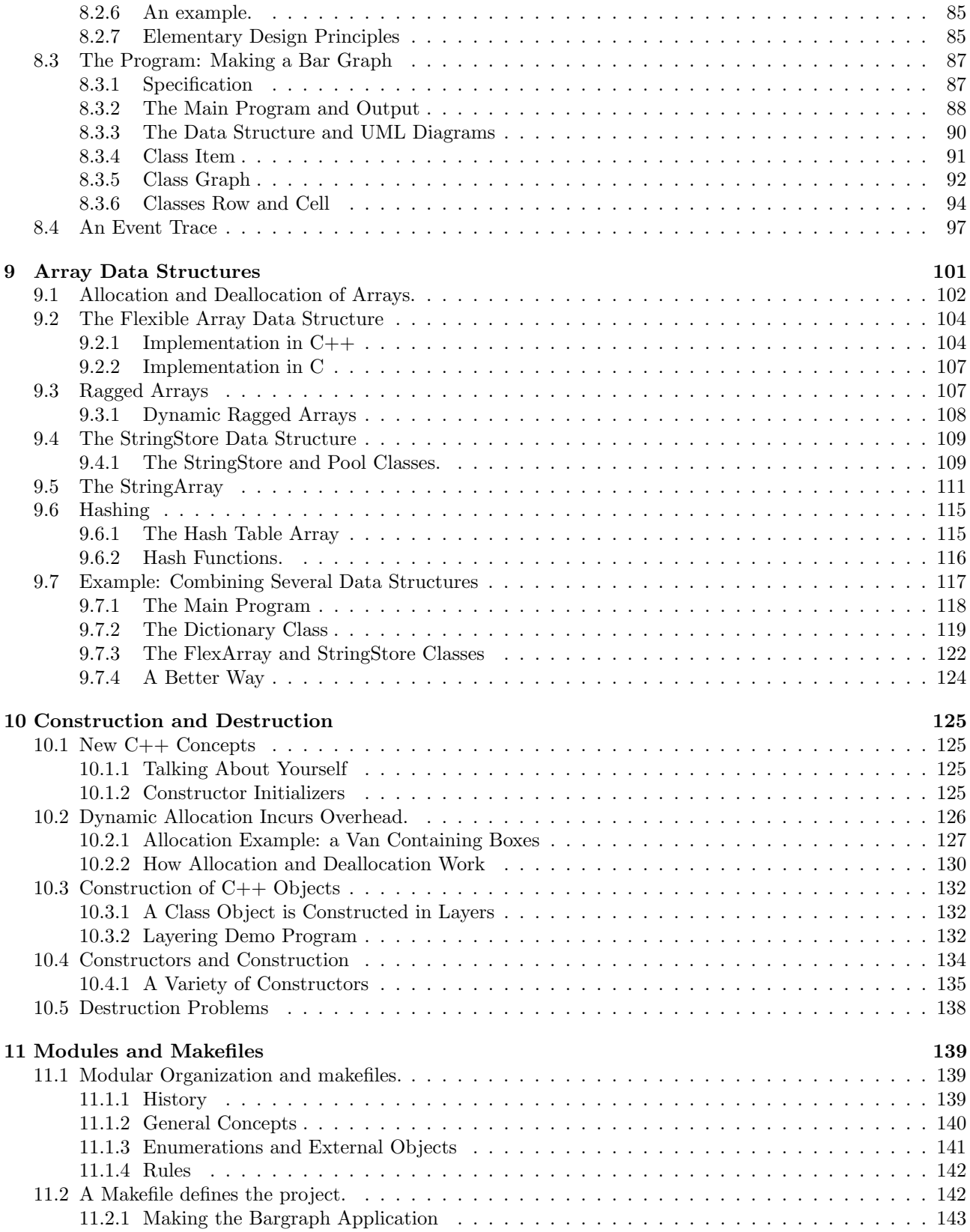

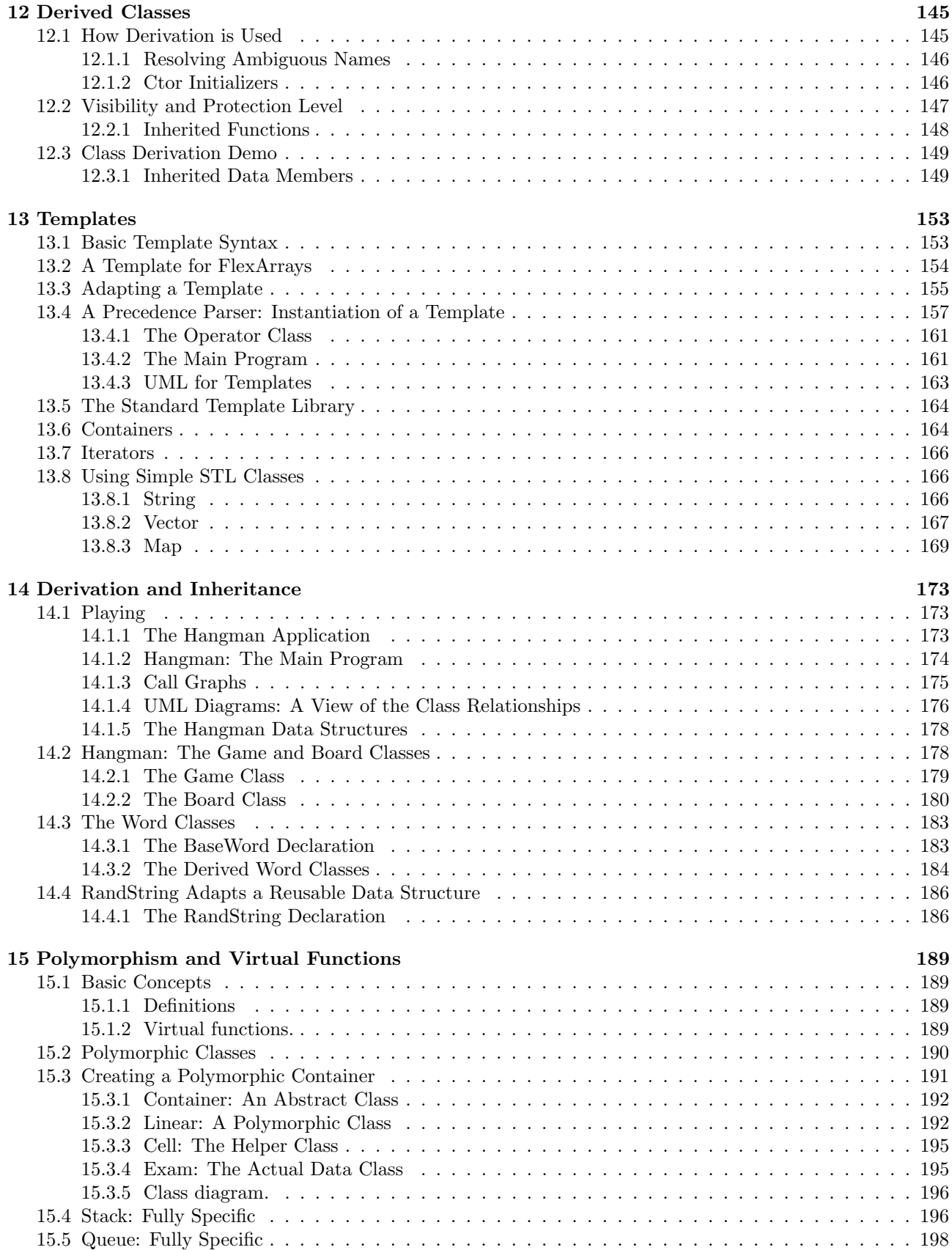

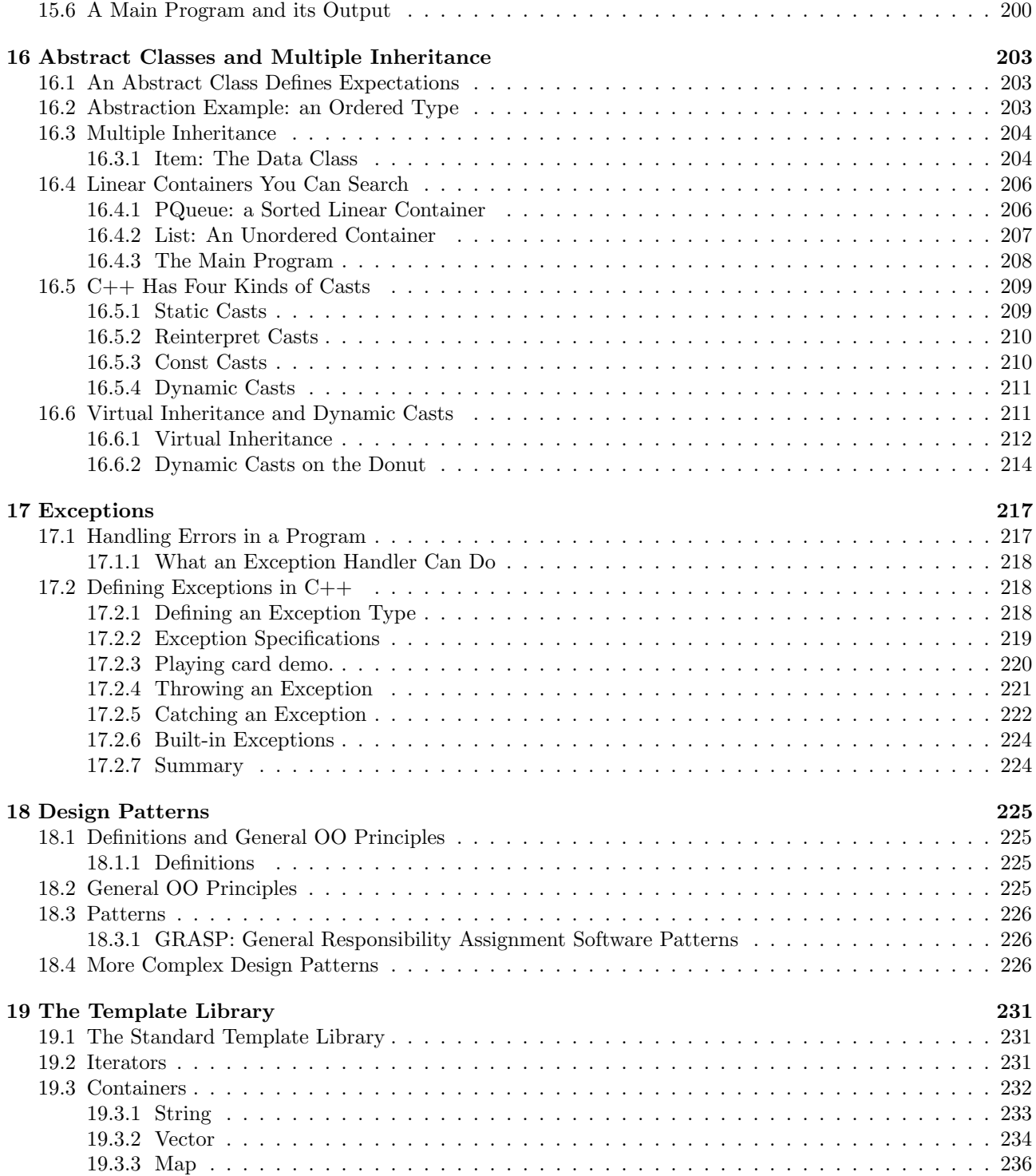